## МИНИСТЕРСТВО ОБРАЗОВАНИЯ И НАУКИ

Волжский политехнический институт (филиал) федерального государственного бюджетного образовательного учреждения высшего образования "Волгоградский государственный технический университет"

План одобрен Ученым советом вуза Протокол № 1 от 30.08.2017

## РАБОЧИЙ УЧЕБНЫЙ ПЛАН

по программе бакалавриата

15.03.04

Направление подготовки - 15.03.04 "Автоматизация технологических процессов и производств" профиль - Автоматизация технологических процессов и производств (по отраслям)

Кафедра: Автоматика, электроника и вычислительная техника

Факультет: Автомеханический

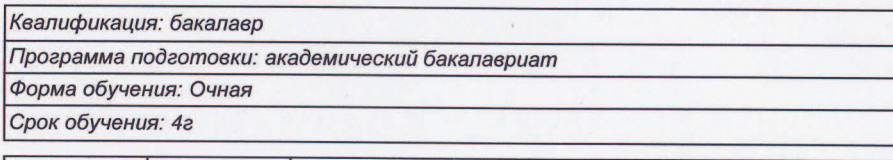

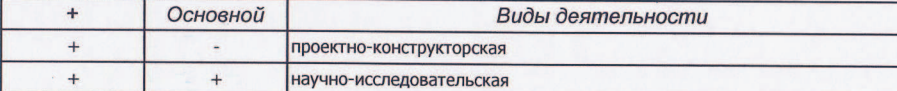

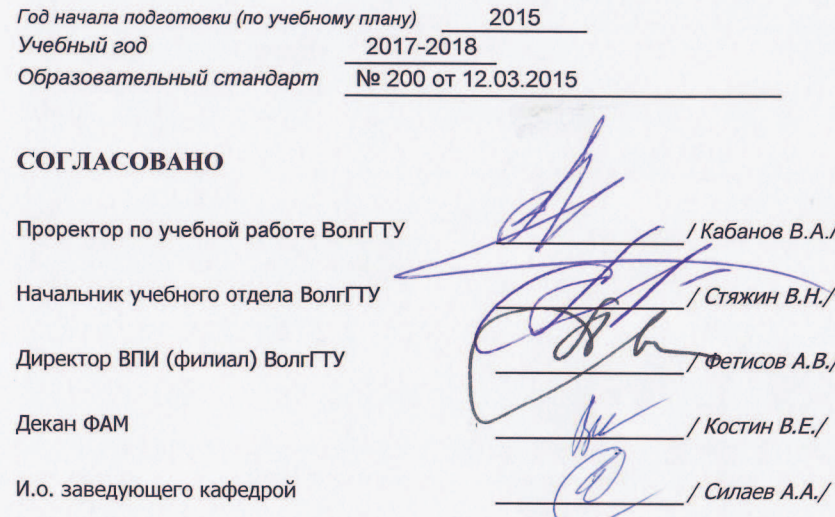

Ректор

 $n\bar{2}$ 

**УТВЕРЖЛАЮ** 

**City media** 

 $J \text{block } B.$   $M$ 

## Календарный учебный график

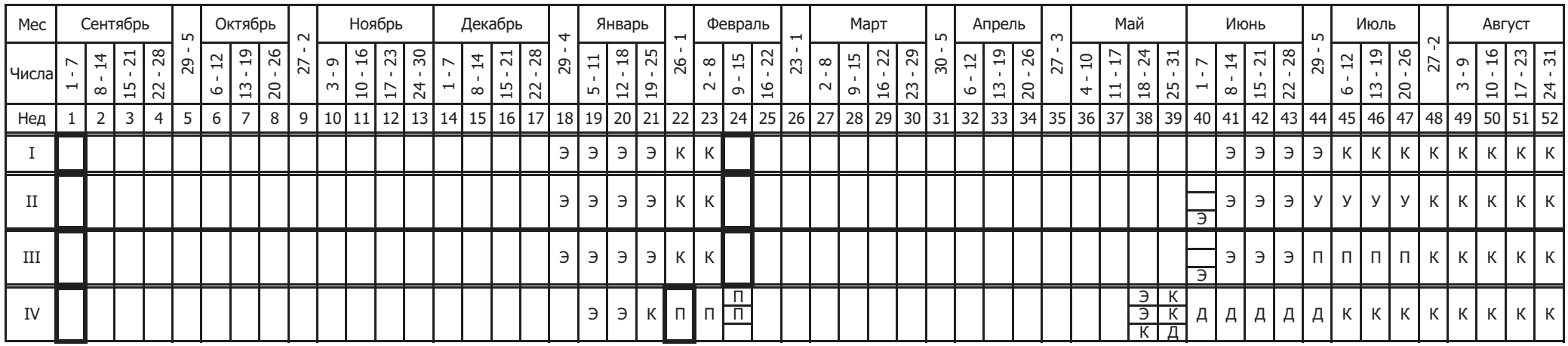

## Сводные данные

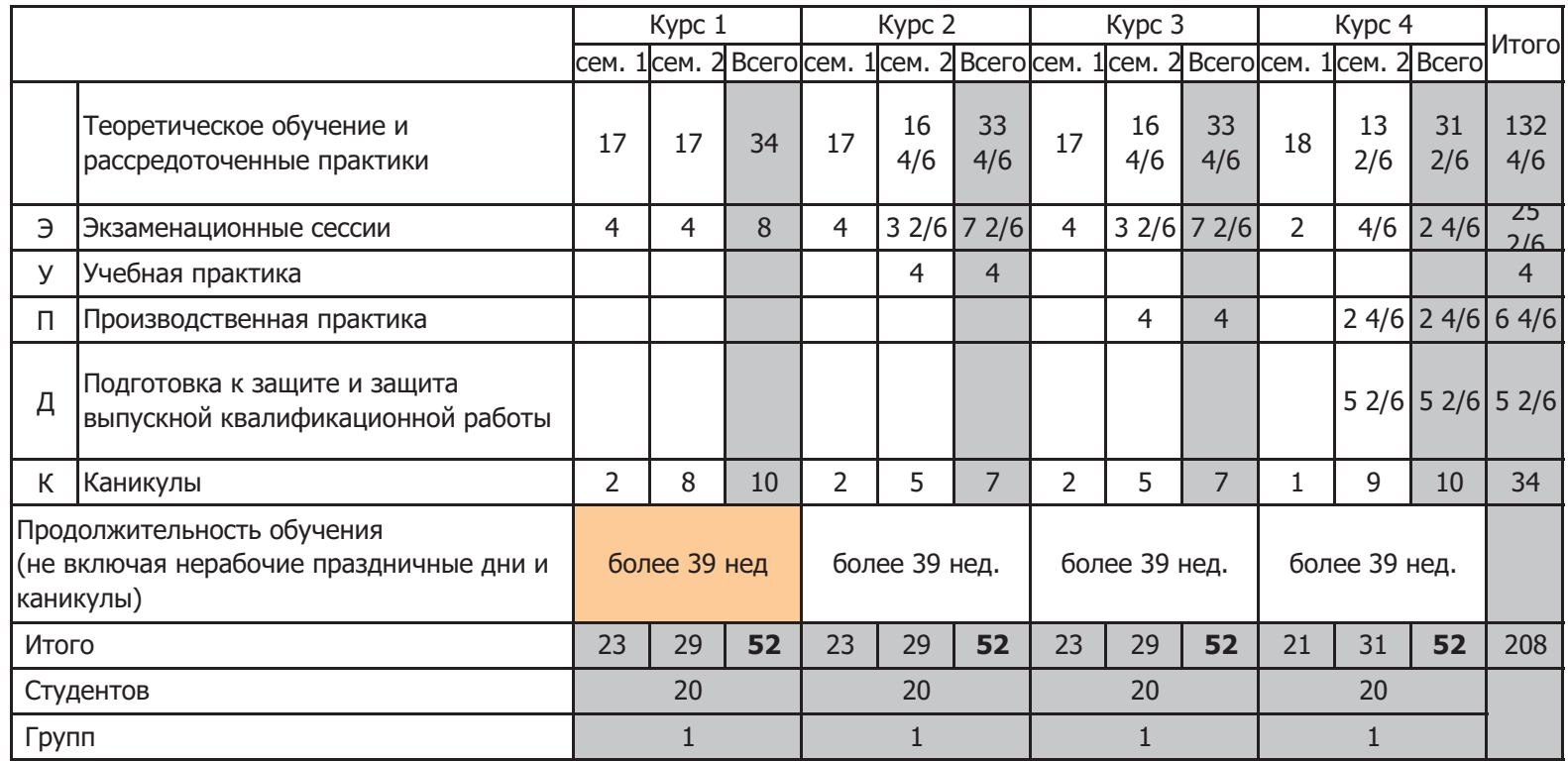